#### , tushu007.com

## <<Pro/ENGINEER Wildfir>>

<<Pro/ENGINEER Wildfire 2.0

- 13 ISBN 9787502578183
- 10 ISBN 7502578188

出版时间:2006-1

页数:339

PDF

http://www.tushu007.com

, tushu007.com

## <<Pro/ENGINEER Wildfir>>

Pro/ENGINEER WiLdfire 2.0 Pro/ENGINEER Wildfire2.0

Pro/ENGINEER WiLdfire 2.0

 $\rm EMX$ 

Pro/ENGINEER WiLdfire 2.0

Pro/ENGINEER WiLdfire 2.0

## <<Pro/ENGINEER Wildfir>>

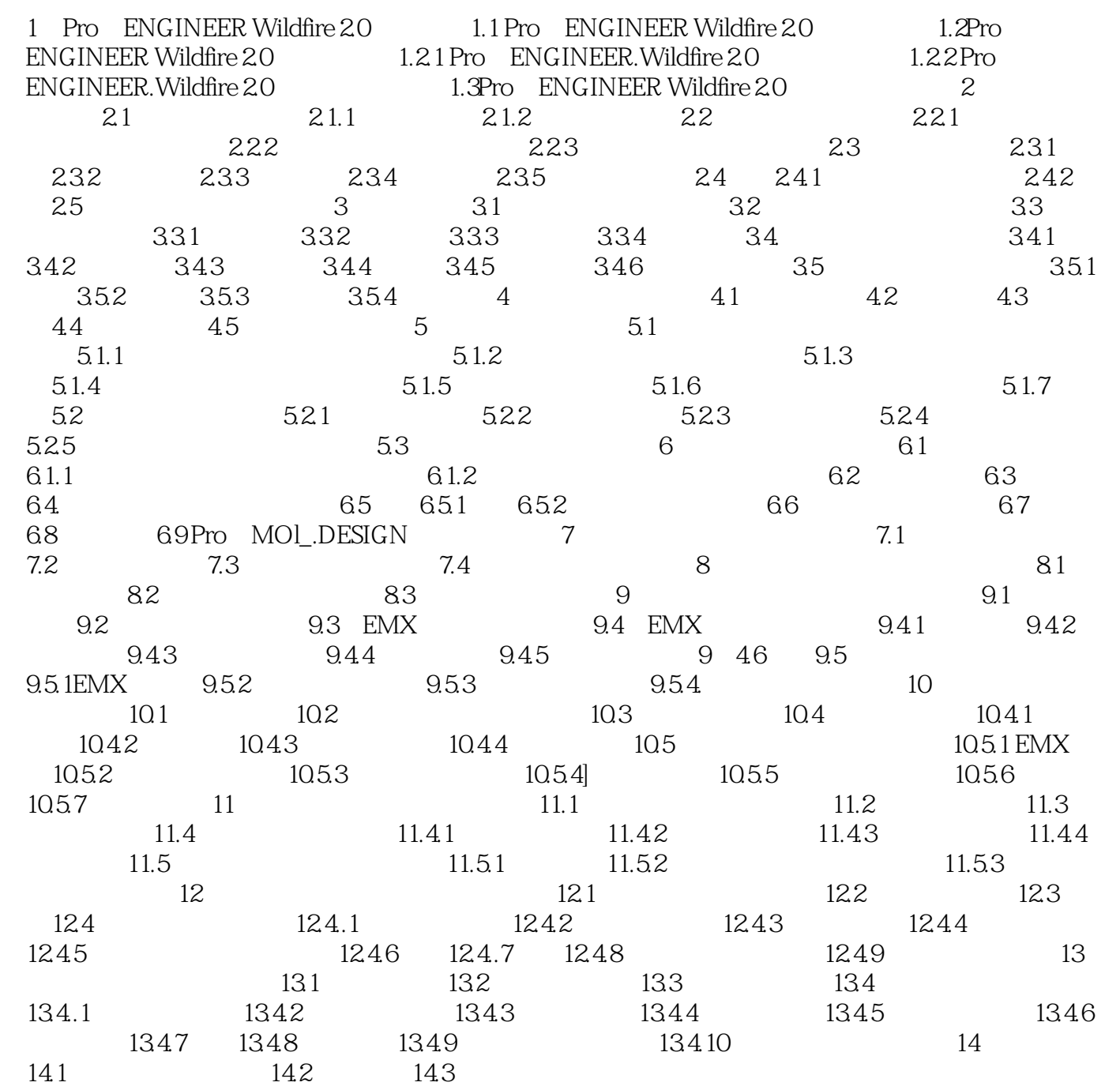

#### , tushu007.com

# <<Pro/ENGINEER Wildfir>>

本站所提供下载的PDF图书仅提供预览和简介,请支持正版图书。

更多资源请访问:http://www.tushu007.com